## SAP ABAP table CIFADTEL {Location: Address-Telephone-Number Structure}

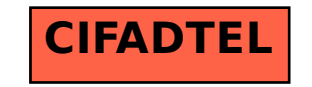